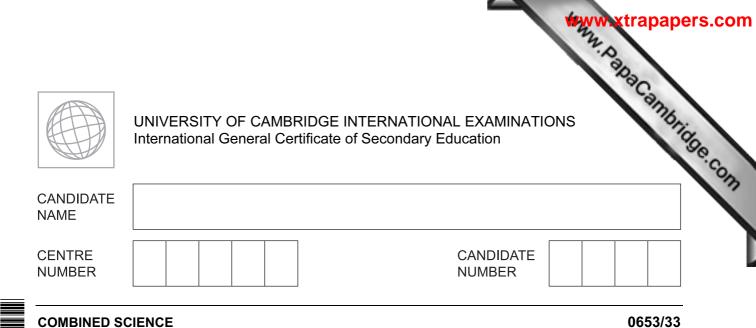

Paper 3 (Extended)

October/November 2013

1 hour 15 minutes

Candidates answer on the Question Paper.

No Additional Materials are required.

#### READ THESE INSTRUCTIONS FIRST

Write your Centre number, candidate number and name on all the work you hand in.

Write in dark blue or black pen.

You may use a pencil for any diagrams or graphs.

Do not use staples, paper clips, glue or correction fluid.

DO NOT WRITE IN ANY BARCODES.

Answer all questions.

Electronic calculators may be used.

You may lose marks if you do not show your working or if you do not use appropriate units. A copy of the Periodic Table is printed on page 24.

At the end of the examination, fasten all your work securely together. The number of marks is given in brackets [] at the end of each question or part question.

This document consists of  ${\bf 23}$  printed pages and  ${\bf 1}$  blank page.

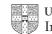

[Turn over

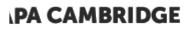

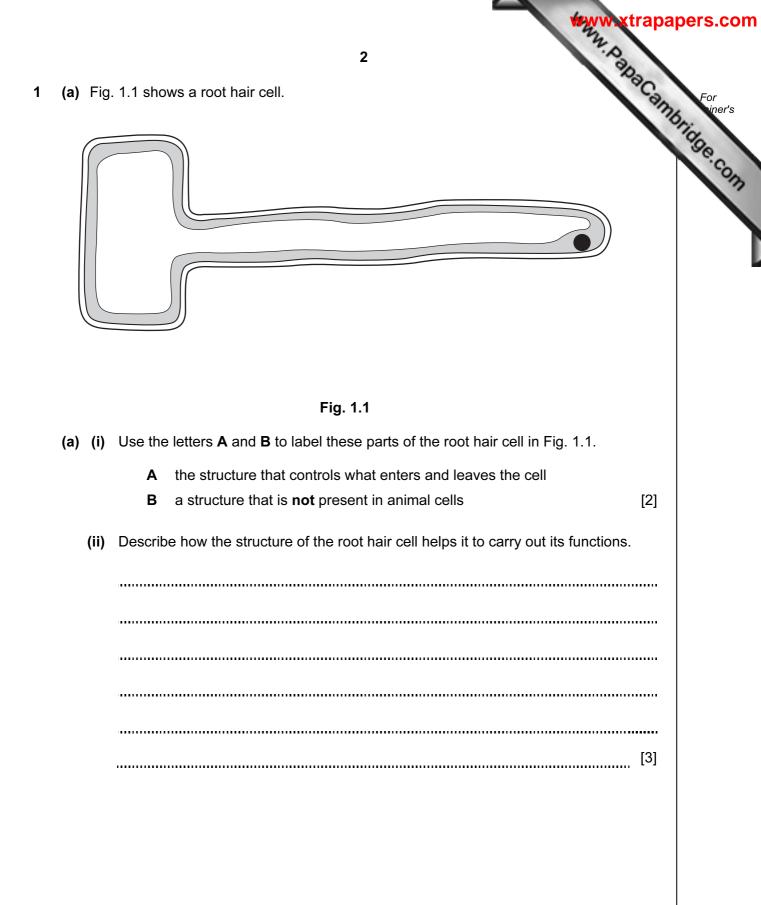

- 3
- Www.papaCambridge.com (b) Fig. 1.2 shows a leaf stalk from a celery plant in a beaker containing a solution dye.

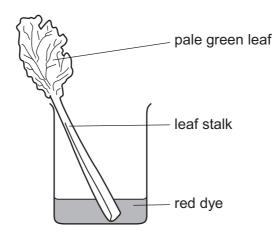

Fig. 1.2

After an hour, the veins in the leaf had become red.

(i) Suggest why this happened.

..... [2]

(ii) The experiment was repeated at a lower temperature. It took longer for the veins in the leaf to become red.

Suggest an explanation for this result.

[3]

[Turn over

vositions (a) Table 2.1 shows information about some chemical elements and their position 2 Periodic Table.

| Table | 2.1      |
|-------|----------|
| IUDIC | <b>~</b> |

| element  | group number in the Periodic Table |
|----------|------------------------------------|
| oxygen   | 6                                  |
| calcium  | 2                                  |
| lithium  | 1                                  |
| sulfur   | 6                                  |
| fluorine | 7                                  |

Select two elements from Table 2.1 whose atoms form covalent bonds with each other and explain your answer.

|             | an | d |     |
|-------------|----|---|-----|
| explanation |    |   |     |
|             |    |   | [2] |

5

(b) Fig. 2.1 shows the electron arrangement in an atom of phosphorus.

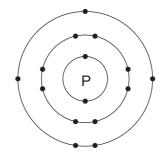

Fig. 2.1

Phosphorus and hydrogen bond together to form the compound phosphine. One molecule of phosphine contains one atom of phosphorus.

Predict and explain the chemical formula of one molecule of phosphine. You may wish to draw a diagram to help you to answer this question.

predicted formula

| explanation | <br> | <br> |
|-------------|------|------|
|             |      |      |
|             | <br> |      |
|             |      |      |
|             | <br> | [3]  |
|             |      |      |

[Turn over

For iner's

- (c) A student added excess acidified barium chloride solution to a solution magnesium sulfate.
  - Fig. 2.2 shows the procedure followed.

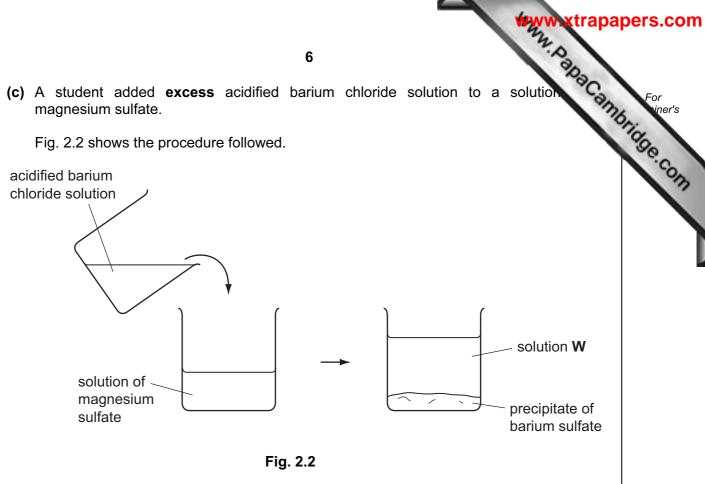

A white precipitate of barium sulfate was produced.

The chemical equation for the reaction is

 $BaCl_2(aq) + MgSO_4(aq) \longrightarrow BaSO_4(s) + MgCl_2(aq)$ 

State three ions that are dissolved in solution W in Fig. 2.2.

1 2 3

[2]

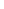

(d) Fig. 2.3 shows apparatus used by the student to investigate the reaction b different metals and steam,  $H_2O(g)$ .

7

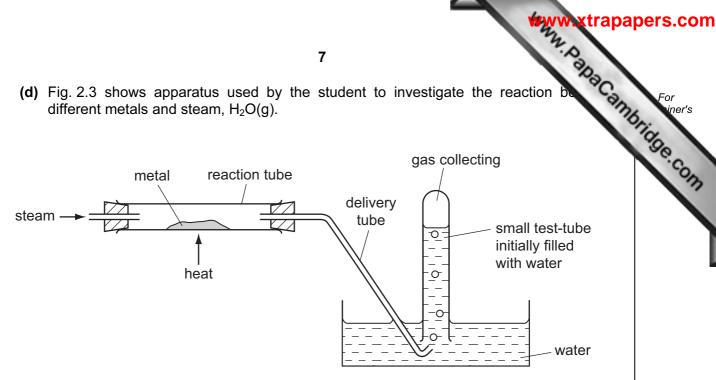

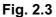

The student carried out experiments using two metals, **P** and **Q**. His results are shown in Table 2.2.

| Table | 2.2 |
|-------|-----|
|-------|-----|

| metal | product in the reaction tube | product in the small test-tube |
|-------|------------------------------|--------------------------------|
| Р     | no reaction                  | no gas produced                |
| Q     | oxide of element <b>Q</b>    | hydrogen gas                   |

Use the observations to compare the reactivities of the three elements P, Q and hydrogen.

Explain your answer briefly.

most reactive element .....

.....

.....

least reactive element

explanation

[3]

[Turn over

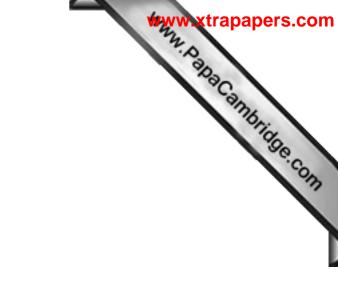

**BLANK PAGE** 

8

Www.PapaCambridge.com 9 3 (a) Fig. 3.1 shows a circuit used to measure the current passing through a resistor the voltage across it is changed. Fig. 3.1 Complete the sentences below using suitable words. When the voltage across the resistor is reduced, the current through the resistor ...... When the voltage of the supply is reduced, the voltage across the resistor ..... [1] (b) The resistance of a piece of wire depends on a number of variables such as the temperature of the wire and the material from which it is made. State two other factors which affect the resistance of a piece of wire. ..... 1 2 [2]

[Turn over

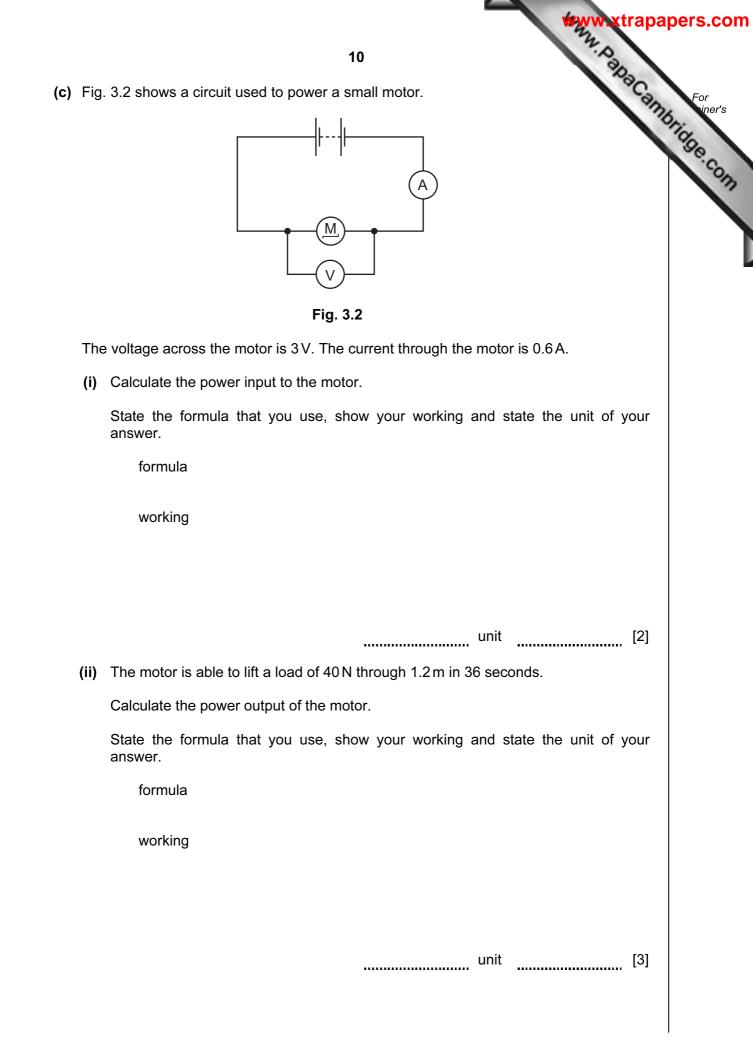

|       | www.xtrapa                                                              | apers.com     |
|-------|-------------------------------------------------------------------------|---------------|
|       | 11                                                                      |               |
| (iii) | Explain why there is a difference between your answers to (i) and (ii). | For<br>iner's |
|       |                                                                         | Tage c        |
|       | [1]                                                                     | 913           |
| (iv)  | Calculate the efficiency of the motor.                                  |               |
|       | Show your working.                                                      |               |
|       |                                                                         |               |

[2]

•

© UCLES 2013

[Turn over

WWW. PapaCambridge.com 12 Soya beans are an important crop in Brazil. Soya beans can be used to make soya 4 which can be made into yoghurt. (a) To make yoghurt, microorganisms are added to soya milk. The milk is then kept warm for several hours. (i) State the type of microorganism that is added to milk to make yoghurt. [1] (ii) Explain why the milk is kept warm for several hours. [2] 

(b) Researchers in Brazil investigated whether adding sugar to the soya milk affected the yoghurt that was produced.

They added sugar to one batch of soya milk, but not to another. They measured the percentage of lactic acid in each batch of yoghurt at the start, and after 4, 5, 6 and 7 hours.

Fig. 4.1 shows their results.

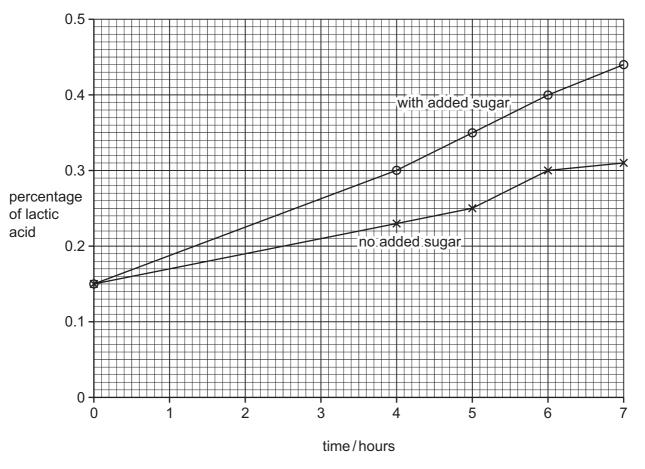

Fig. 4.1

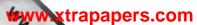

|     |       | www.xtrapape                                                                                                    | rs.cor         |
|-----|-------|----------------------------------------------------------------------------------------------------|----------------|
|     |       | 13                                                                                                    |                |
|     | (i)   | 13<br>Describe the change in lactic acid concentration during the fermentation<br>yoghurt with no added sugar.                  | For<br>viner's |
|     |       | 2                                                                                                    | 9e.co          |
|     |       | [2]                                                                                                    | 3177           |
|     | (ii)  | Compare the concentration of lactic acid when sugar is added with the concentration of lactic acid when when no sugar is added. |                |
|     |       | State the difference and explain it.                                                                                            |                |
|     |       |                                                                                                    |                |
|     |       |                                                                                                    |                |
|     |       |                                                                                                    |                |
| (c) |       | rge areas of rainforest have been cleared in Brazil, to provide more land for growing<br>a beans.                               |                |
|     | Exp   | plain how cutting down the rainforest can harm the environment.                                                                 |                |
|     |       |                                                                                                    |                |
|     |       |                                                                                                    |                |
|     |       |                                                                                                    |                |
|     |       |                                                                                                    |                |
|     |       |                                                                                                    |                |
|     |       |                                                                                                    |                |
|     | ••••• | [3]                                                                                                    |                |

[Turn over

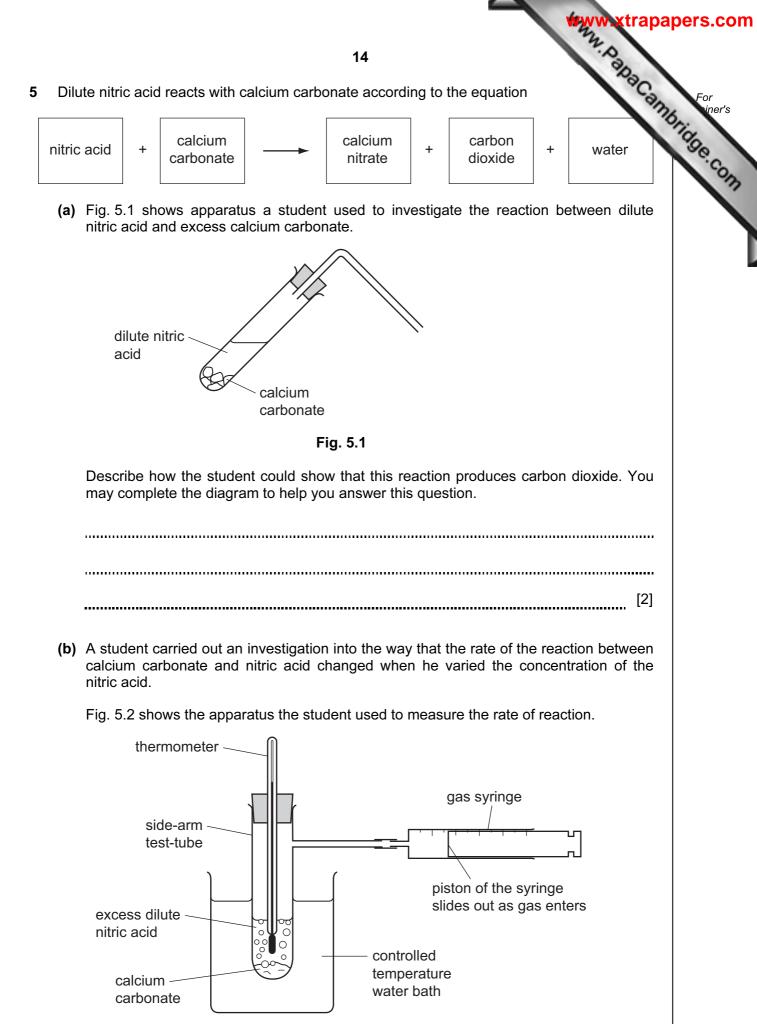

Fig. 5.2

#### © UCLES 2013

The student measured the rate of reaction by finding the time it took for the gas to fill with gas.

The student measured the rate of reaction using five different concentrations of nitric acid. Fig. 5.3 shows the student's results as a graph of rate of reaction against acid concentration.

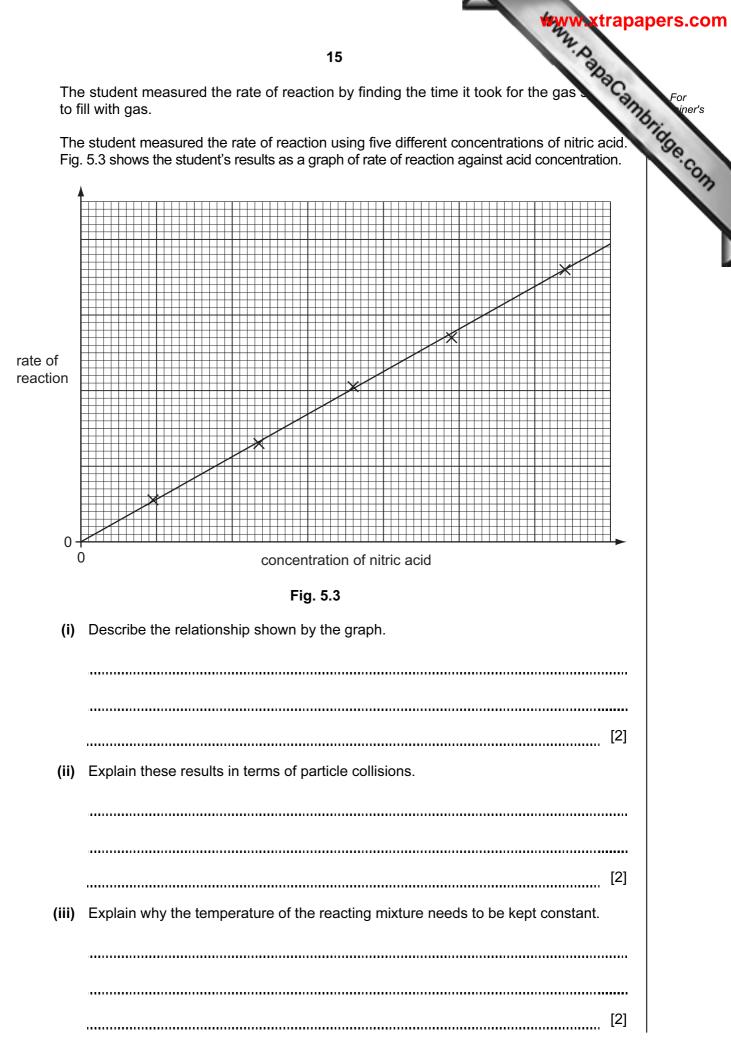

[Turn over

(a) (i) Fig. 6.1 gives information about the uses of different types of electrom 6 waves and their effects on living tissue.

> Draw lines to link each electromagnetic wave with its effect on living tissue and its use One has been completed as an example.

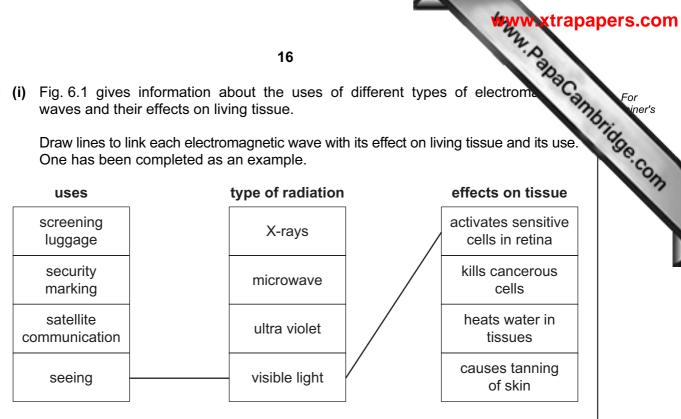

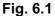

[4]

- (ii) State one property that is the same for all electromagnetic waves.
  - [1] ......

(b) Fig. 6.2 shows a light ray entering an optical fibre.

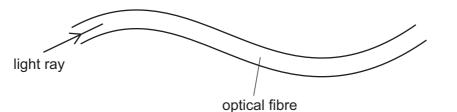

#### Fig. 6.2

The light ray travels all the way through the optical fibre.

Explain why the light ray is able to stay inside the optical fibre.

You may draw on the diagram if it helps your answer.

[2] .....

#### © UCLES 2013

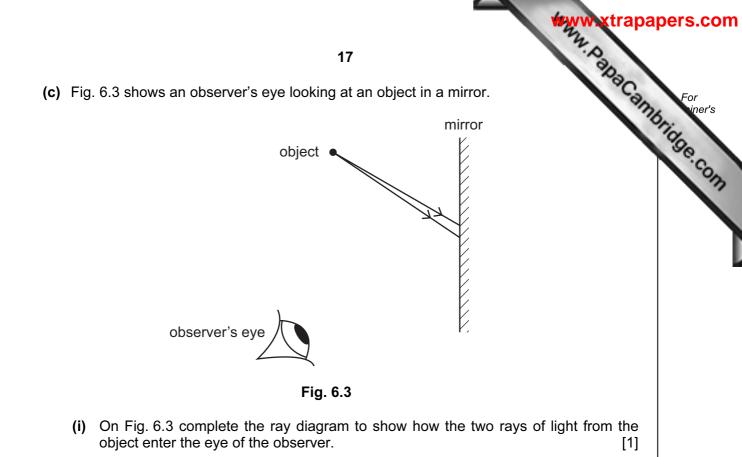

(ii) On Fig. 6.3 show how the observer sees rays of light which appear to come from the image behind the mirror.

Label the position of the image with an X.

[2]

© UCLES 2013

[Turn over

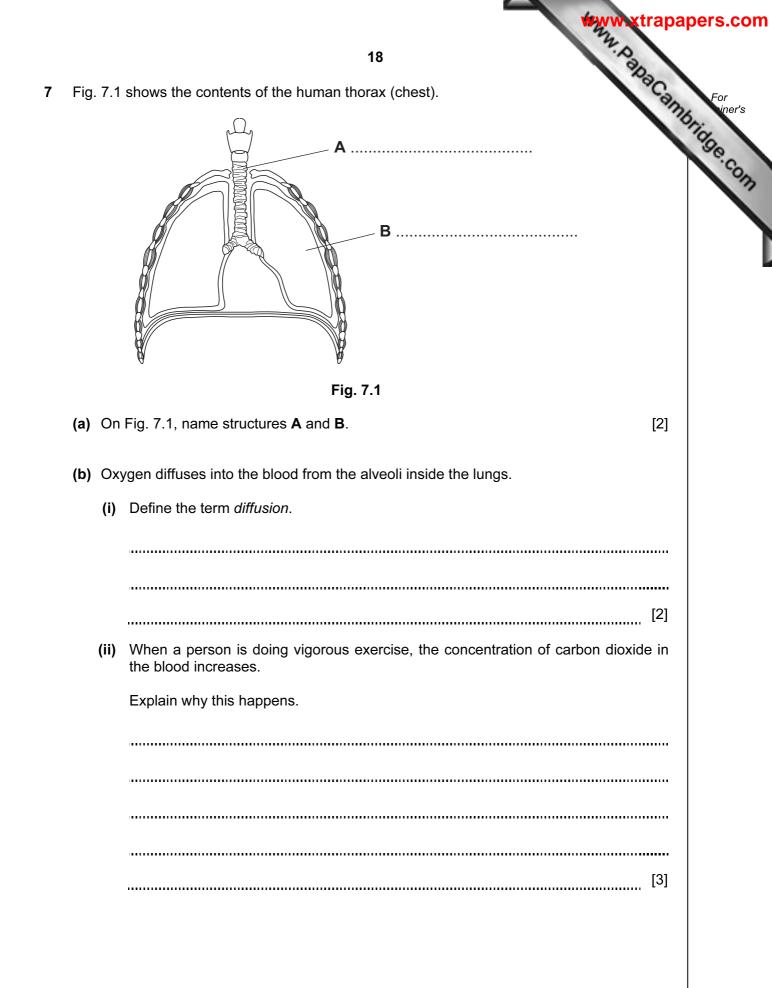

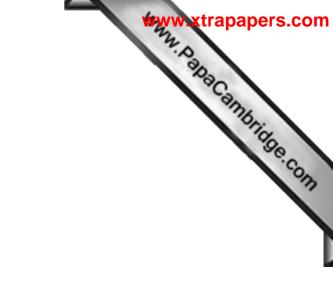

Please turn over for Question 8.

© UCLES 2013

[Turn over

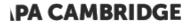

8 Gasoline and diesel are liquid mixtures of hydrocarbons used as fuels.

Fig. 8.1 shows the structure of a typical molecule in gasoline.

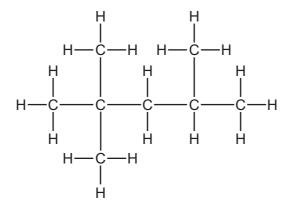

20

Fig. 8.1

- (a) (i) State the chemical formula of the molecule in Fig. 8.1.
  - ......[1]
  - (ii) Explain briefly why a molecule like the one in Fig. 8.1 is classified as an alkane molecule.

..... .....[1]

(b) Table 8.1 shows some properties of gasoline and diesel.

#### Table 8.1

| fuel     | temperature range over<br>which the fuel boils/°C | viscosity (how easily the liquid flows) |
|----------|---------------------------------------------------|-----------------------------------------|
| gasoline | 40 to 205                                         | runny (flows easily)                    |
| diesel   | 250 to 350                                        | less runny                              |

Explain, in terms of molecules and forces, why the properties of these fuels are different.

..... [2]

## **PA CAMBRIDGE**

Www.papaCambridge.com

|     |       | www.ktr                                                                                       | apapers.com            |
|-----|-------|-----------------------------------------------------------------------------------------------|------------------------|
|     |       | 21                                                                                            |                        |
| (c) | (i)   | Describe what is observed when gaseous ethene is passed through a solution bromine.           | Sambridge              |
|     |       |                                                                                               | [1] <sup>29.</sup> Com |
|     | (ii)  | Name the type of chemical reaction that occurs between bromine and ethene.                    |                        |
|     |       |                                                                                               | [1]                    |
|     | (iii) | Ethene, $C_2H_4$ , can be made to undergo <b>complete</b> combustion when it reacts w oxygen. | ith                    |
|     |       | Write the balanced symbol equation for the complete combustion of ethene.                     |                        |
|     |       |                                                                                               | [3]                    |

[Turn over

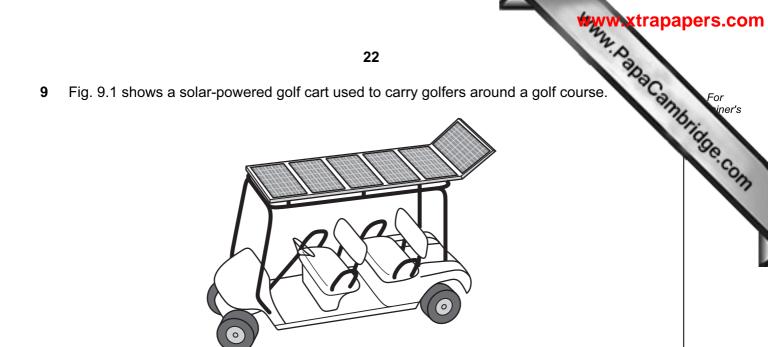

Fig. 9.1

(a) As the cart moves around the course, the motion of the cart is measured.

Fig. 9.2 shows a distance/time graph for a small part of the journey lasting 60 seconds.

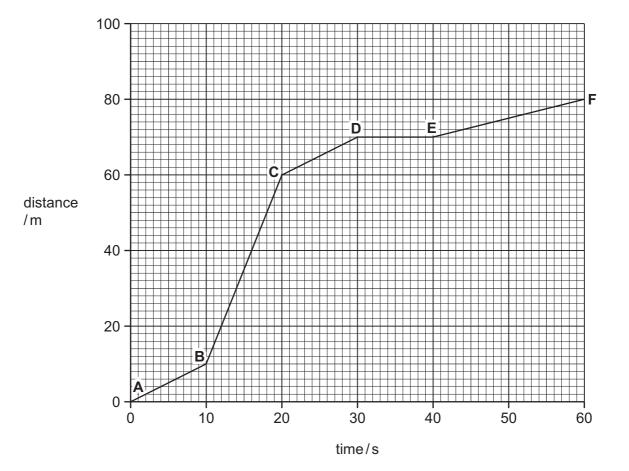

Fig. 9.2

|     |      | 23<br>The speed of the cart between <b>B</b> and <b>C</b> is 5 m/s.<br>The mass of the cart is 400 kg.<br>Calculate the kinetic energy of the cart between <b>B</b> and <b>C</b> .<br>State the formula that you use, show your working and state the unit of your | pers.com |
|-----|------|----------------------------------------------------------------------------------------------------|----------|
|     |      | 23                                                                                                    |          |
|     | (i)  | The speed of the cart between <b>B</b> and <b>C</b> is 5 m/s.                                                                                                    | For      |
|     |      | The mass of the cart is 400 kg.                                                                                                    | high     |
|     |      | Calculate the kinetic energy of the cart between <b>B</b> and <b>C</b> .                                                                                                    | Se.co.   |
|     |      | State the formula that you use, show your working and state the unit of your answer.                                                                                                    | 137      |
|     |      | formula                                                                                                    |          |
|     |      | working                                                                                                    |          |
|     |      |                                                                                                    |          |
|     |      |                                                                                                    |          |
|     |      | unit [2]                                                                                                    |          |
|     | (ii) | Describe the motion of the cart between <b>D</b> and <b>E</b> .                                                                                                    |          |
|     |      | [1]                                                                                                    |          |
| (b) | Sor  | netimes the golfer's hands begin to sweat.                                                                                                    |          |
|     | Exp  | plain in terms of particles how sweating cools his hands by evaporation.                                                                                                    |          |
|     |      |                                                                                                    |          |
|     |      |                                                                                                    |          |
|     |      |                                                                                                    |          |
|     |      | [2]                                                                                                    |          |

|       |   |            |                                       | 24                                                                                                    | 1                                      |                             |                                                     | MAN. P.C.                                                                   | baCambrid                                                                              |
|-------|---|------------|---------------------------------------|----------------------------------------------------------------------------------------------------|----------------------------------------|-----------------------------|-----------------------------------------------------|-----------------------------------------------------------------------------|----------------------------------------------------------------------------------------|
|       | 0 | 4 Helium   | 20<br>10 Neon<br>Ar                   | 18 64 Krypton 36 Krypton 131 131 131 54 Krypton 54 Krypton 55 Krypton 54 Krypton 54 Krypton 54 Krypton 54 Krypton 54 Krypton 54 Krypton 54 Krypton 54 Krypton 54 Krypton 54 Krypton 54 Krypton 54 Krypton 54 Krypton 54 Krypton 54 Krypton 54 Krypton 54 Krypton 54 Krypton 54 Krypton 54 Krypton 54 Krypton 54 Krypton 54 Krypton 54 Krypton 54 Krypton 54 Krypton 54 Krypton 55 Krypton 55 Kryp | Radon<br>86                            |                             | 175<br><b>Lu</b><br>Lutetium<br>71                  | Lawrencium<br>103                                                           | ambr                                                                                   |
|       | ⊨ |            | 9<br>35.5<br><b>C 1</b>               | 17<br>80<br>80<br>80<br>80<br>127<br>127<br>127<br>53<br>10dine                                                                                                    | At<br>Astatine                         |                             | 173<br><b>Yb</b><br>Ytterbium<br>70                 | Nobelium<br>102                                                             |                                                                                        |
|       | N |            | 0 0 0 0 0 0 0 0 0 0 0 0 0 0 0 0 0 0 0 |                                                                                                    | PO<br>Polonium<br>84                   |                             | 169<br><b>Tm</b><br>Thulium                         | Md<br>Mendelevium<br>101                                                    |                                                                                        |
|       | > |            | 14 Nitrogen 31 31                     | 15<br>75<br><b>As Assenic</b><br>33<br>Arsenic<br>33<br>Arsenic<br>51<br>51                                                                                                    | 209<br><b>Bi</b><br>Bismuth            |                             | 167<br><b>Er</b><br>Erbium                          | Fermium<br>100                                                              |                                                                                        |
|       | ≥ |            | 6 Carbon<br>6 Carbon<br>28<br>28      | 14<br>73<br>Germanium<br>32<br>8<br>119<br>119<br>119<br>50<br>Tin                                                                                                    | 207<br>Pb<br>Lead                      |                             | 165<br><b>HO</b><br>67                              | Einsteinium<br>99                                                           | (r.t.p.).                                                                              |
|       | ≡ |            | 5 Boron 5 27 27                       |                                                                                                    | 204<br><b>T 1</b><br>hallium           |                             | 162<br>Dysprosium<br>66                             | Cf<br>Californium<br>98                                                     | oressure                                                                               |
|       |   |            |                                       | 65<br>Zinc<br>30 Zinc<br>112<br>112<br>Cdd<br>48                                                                                                    | 201<br><b>Hg</b><br><sup>hercury</sup> |                             | 159<br><b>Tb</b><br>Terbium                         | BK<br><sup>Berkelium</sup><br>97                                            | ture and p                                                                             |
|       |   |            |                                       | 64<br>Copper<br>29<br>Copper<br>29<br>Copper<br>29<br>Copper<br>47<br>Silver                                                                                                    | 197<br><b>Au</b><br>Gold<br>79         |                             | 157<br><b>Gd</b><br>Gadolinium<br>64                | 96 Currum<br>96                                                             | tempera                                                                                |
| dn    |   |            |                                       | 59<br>Nickel<br>106<br>Palladium                                                                                                    | 195<br><b>Pt</b><br><sup>Natinum</sup> |                             | 152<br><b>Eu</b><br>Europium<br>63                  | Americium<br>95                                                             | <sup>13</sup> at room                                                                  |
| Group |   |            |                                       | 59<br><b>Co</b><br>27<br>103<br>103<br><b>Rh</b><br>Rhodium                                                                                                    | 192<br><b>Ir</b><br>ridium             |                             | 150<br>Samarium<br>62                               | Plutonium<br>94                                                             | s is 24 dm                                                                             |
|       |   | 1 Hydrogen |                                       | 56<br>Fe<br>Iron<br>26<br>Iron<br>101<br>84<br>Ruthenium                                                                                                    | 190<br><b>OS</b><br>Osmium<br>76       |                             | Promethium<br>61                                    | Neptunium<br>93                                                             | of any gas                                                                             |
|       |   |            | ]                                     | 55<br>Manganese<br>25<br>TC<br>TC                                                                                                    | 186<br><b>Re</b><br><sup>henium</sup>  |                             | 144<br>Neodymium<br>60                              | 238<br>Uranium<br>92                                                        | ne mole o                                                                              |
|       |   |            |                                       | 52<br>Crtromium<br>24<br>96<br>Molybdanum                                                                                                    |                                        |                             | 141<br>Pr<br>59                                     | Protactinium<br>91                                                          | The volume of one mole of any gas is 24 dm³ at room temperature and pressure (r.t.p.). |
|       |   |            |                                       | 51<br>Vanadium<br>23<br>93<br>93<br>Nichium                                                                                                    | 181<br><b>Ta</b><br><sup>Intalum</sup> |                             | 140<br><b>Ce</b><br>Cerium                          | 232<br>Thorium<br>90                                                        | The vc                                                                                 |
|       |   |            |                                       | 48<br>17ttanium<br>22<br>91<br>91<br><b>Z</b> rconium                                                                                                    | 178<br>Hf<br><sup>afnium</sup>         |                             | LI                                                  | mass<br>number                                                              |                                                                                        |
|       |   |            |                                       | 45<br>SC<br>21<br>21<br>89<br>89<br>39<br>Vttrium                                                                                                    | 139<br>Lanthanum<br>57 *               | 227<br>Actinium<br>89       | series<br>aries                                     | a = relative atomic mass<br>X = atomic symbol<br>b = proton (atomic) number |                                                                                        |
|       | = |            | 9<br>Beryllum<br>24<br><b>Mg</b>      |                                                                                                    | 137<br><b>Ba</b><br>Barium<br>56       | 226<br><b>Rad</b><br>88     | *58-71 Lanthanoid series<br>190-103 Actinoid series | a <b>X</b>                                                                  |                                                                                        |
|       | _ |            | 23 23 23 23                           | _                                                                                                    | 133<br>CS<br>aesium                    | <b>Fr</b><br>Francium<br>87 | 8-71 La<br>0-103 A                                  | ه.<br>۲                                                                     |                                                                                        |

Permission to reproduce items where third-party owned material protected by copyright is included has been sought and cleared where possible. Every reasonable effort has been made by the publisher (UCLES) to trace copyright holders, but if any items requiring clearance have unwittingly been included, the publisher will be pleased to make amends at the earliest possible opportunity.

University of Cambridge International Examinations is part of the Cambridge Assessment Group. Cambridge Assessment is the brand name of University of Cambridge Local Examinations Syndicate (UCLES), which is itself a department of the University of Cambridge.

#### 24